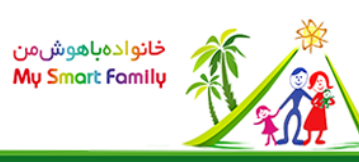

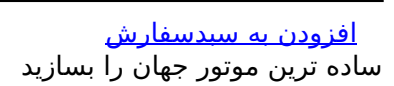

- طبقه بندی:استعدادیابی و پرورش خلاقیت
	- رده سنی از: 5 سال تا99: سال
		- بارکد: 2000000100319
			- قیمت: 30,000 ریال

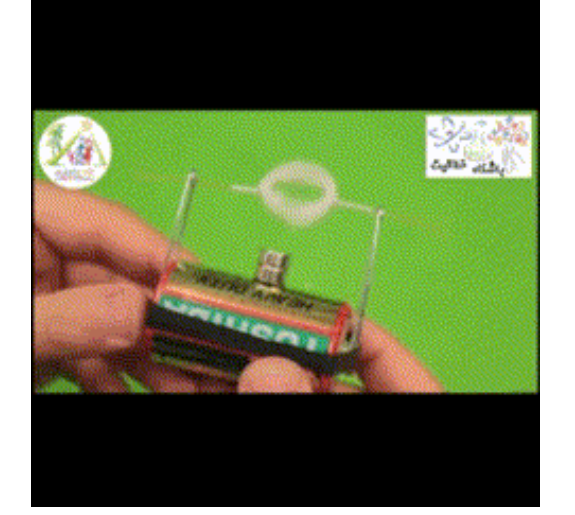

بحث درباره این صفحه

- شرح آزمایش
	- فیلم
- $\bullet$ مبانی علمی
- آزمایش ها و محصولات مرتبط

## وسایل مورد نیاز:

- باطری
- سیم تلفن 20 سانتی متر
- یک عدد کش یا نوار چسب
- دو عدد آهنربای قوی(ترجیحا نئودیوم)
	- دو عدد سنجاق

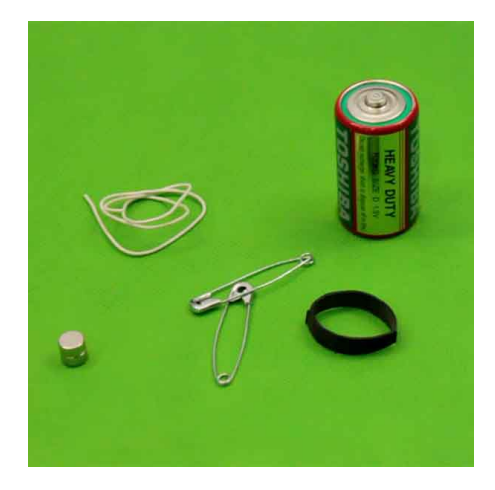

## **مراحل انجام**

好产 水 水

 $\gamma_{\mathcal{H}}$ 

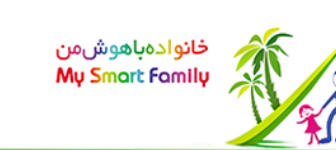

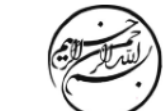

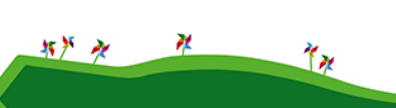

#### **گام اول:**

سیم را دور انگشت خود حلقه کنید و چند بار بپیچید.

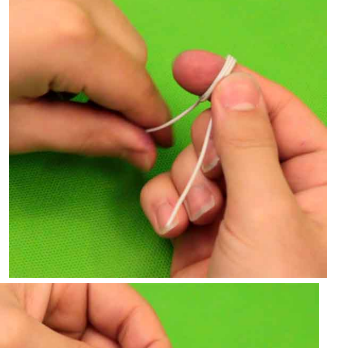

# **گام چهارم:**

**گام دوم:**

یک طرف سیم را به این صورت در آورید.

دو سر سیم را لخت کنید.

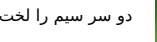

# **گام پنجم:**

**گام سوم:**

آهنربا، سنجاق ها و باطری را با کمک کش به هم وصل کنید.

طرف دیگر سیم را هم به این شکل در آورید و دور حلقه گره بزنید تا حلقه محکم شود.

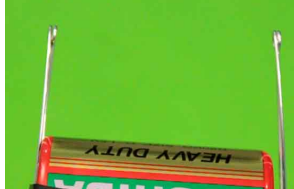

**گام ششم:**

آهنربا ها را روی باتری بچسبانید.

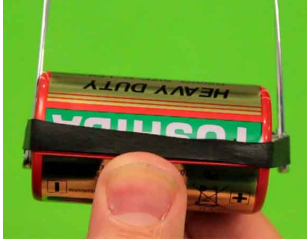

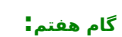

دو سر حلقه را داخل سوراخ های ته سنجاق بگذارید تا<br>حلقه با سرعت بالایی بچرخد!!!<mark>©</mark>از موتوری که خودتان<br>ساخته اید، لذت ببرید!**!©** 

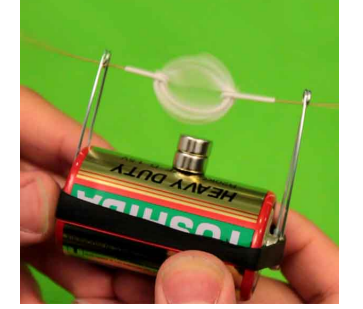

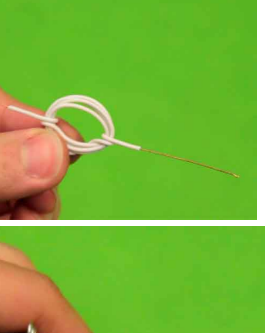

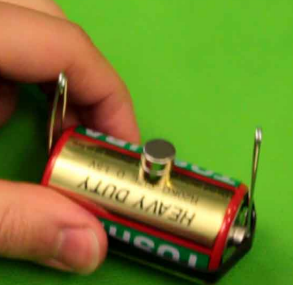

page  $2/3$ 

<mark>دریافت این ویدیو</mark>

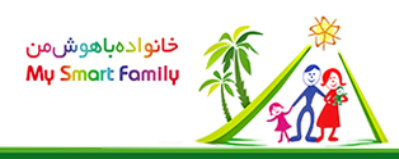

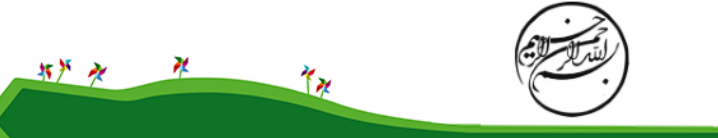

هر آهنربا در اطراف خود میدان مغناطیسی ایجاد می کندو هر میدان مغناطیسی به سیمی که درون میدان باشد و جریان برق از آن عبور کند نیرو وارد می کند. در این آزمایش وقتی حلقه ی سیم را روی سنجاق ها می گذاریم مدار بسته شده و جریان الکتریسیته برقرار می شود. برق داخل این حلقه حرکت میکند و ظاهرا جهت جریان برق در نیمی از حلقه، خلاف جهت جریان برق در نیم دیگر آن است. همین تفاوت موجب می شود از طرف میدان مغناطیسی ناشی از آهنربا، به یک نیم از حلقه نیروی رو به بالا و به نیم دیگر آن نیروی رو به پایین وارد می شود و حلقه تحت اثر این نیرو شروع به چرخیدن می کند.

جهت این نیرو با استفاده از قانون دست راست در فیزیک، به دقت تعیین خواهد شد.

[موتور هوموپولار 1](mavara-index.php?page=%D8%AE%D9%84%D8%A7%D9%82%DB%8C%D8%AA%3A+%D9%85%D9%88%D8%AA%D9%88%D8%B1+%D9%87%D9%88%D9%85%D9%88%D9%BE%D9%88%D9%84%D8%A7%D8%B1+1) [موتور هوموپولار 2](mavara-index.php?page=%D8%AE%D9%84%D8%A7%D9%82%DB%8C%D8%AA%3A+%D9%85%D9%88%D8%AA%D9%88%D8%B1+%D9%87%D9%88%D9%85%D9%88%D9%BE%D9%88%D9%84%D8%A7%D8%B1+2) [پرش حلقه](mavara-index.php?page=%D8%AE%D9%84%D8%A7%D9%82%DB%8C%D8%AA%3A+%D9%BE%D8%B1%D8%B4+%D8%AD%D9%84%D9%82%D9%87) [ژنراتور دستی](mavara-index.php?page=%D8%AE%D9%84%D8%A7%D9%82%DB%8C%D8%AA%3A+%DA%98%D9%86%D8%B1%D8%A7%D8%AA%D9%88%D8%B1+%D8%AF%D8%B3%D8%AA%DB%8C) آهنربای گی<del>ج</del>

 $$$ (function() {\$("head").append(jQuery("").attr({rel: "stylesheet", type: "text/css", href: "styles/tabbedcontents/tabbedcontents.css"}));\$.getScript("lib/javascripts/tabbedcontentstart.js");});